## **Parámetro "No\_Requerir\_Datos\_Nominales\_Al\_Crear\_Empleado"**

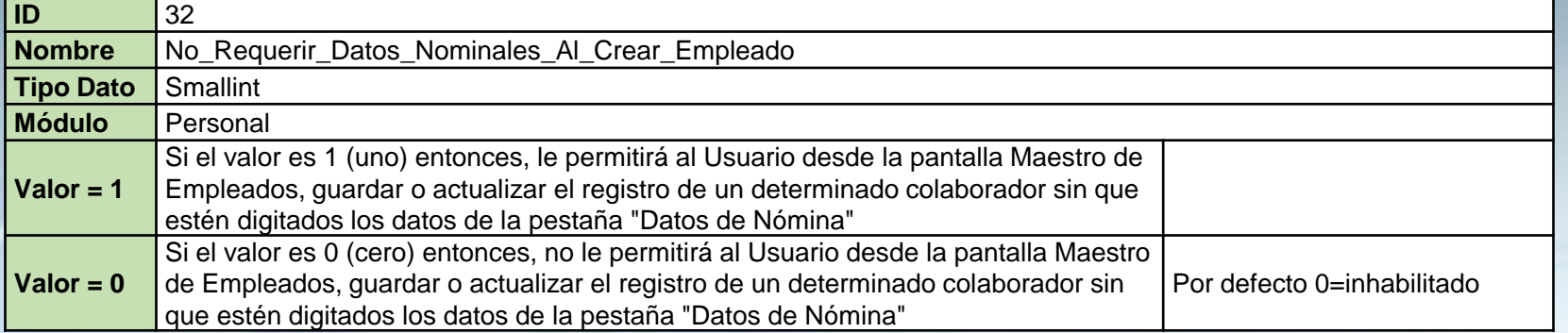

Ver ejemplo:

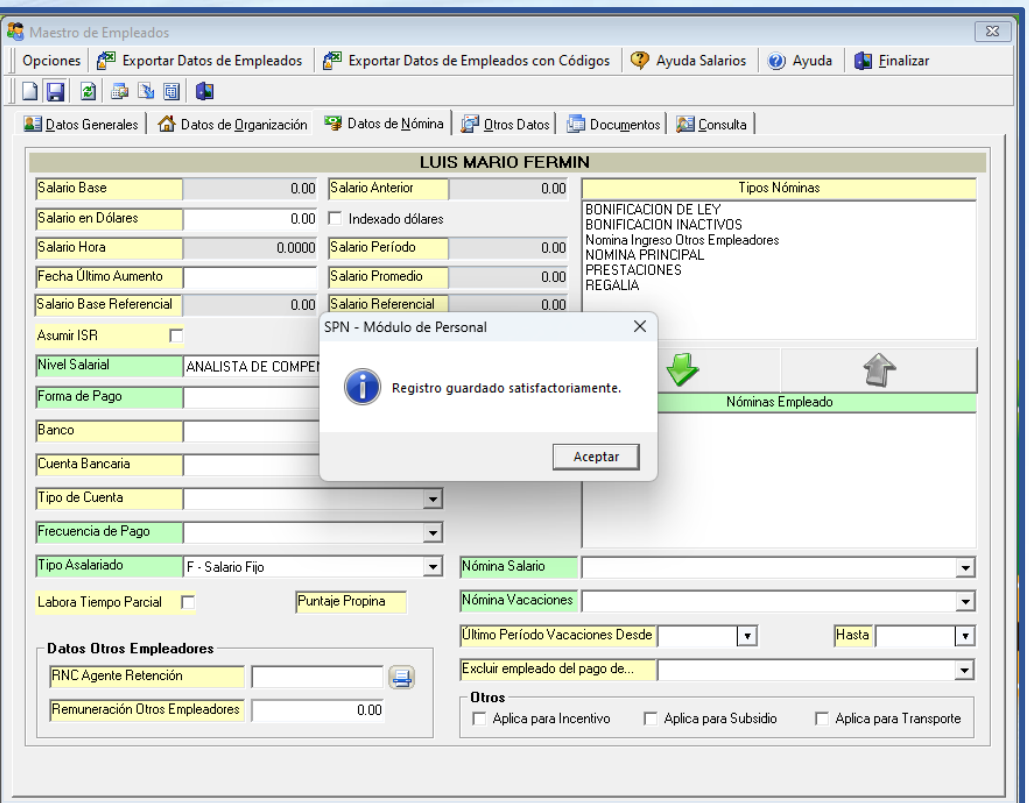

**1**

SPN